Fly Navy Shirt Classic Naval Officer Pilot Wings T Tote Bag | Zazzle

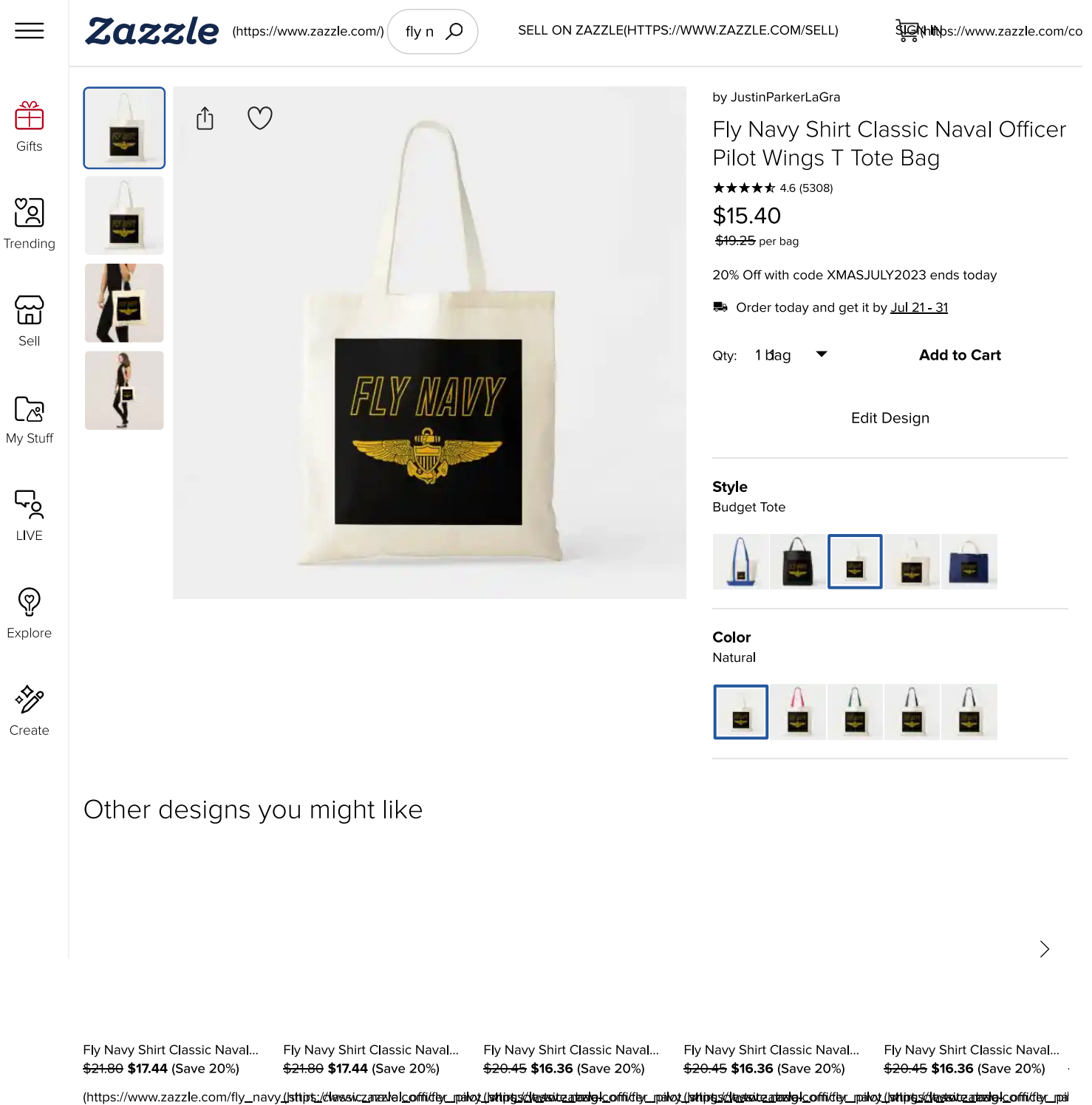

149686719393638380)

149811803469661738)

149354192504014193)

149804978360744186)

149867537771972388)

**EX NAVY** 

## **Get Exclusive Offers**

**Email Address** Sign up Now

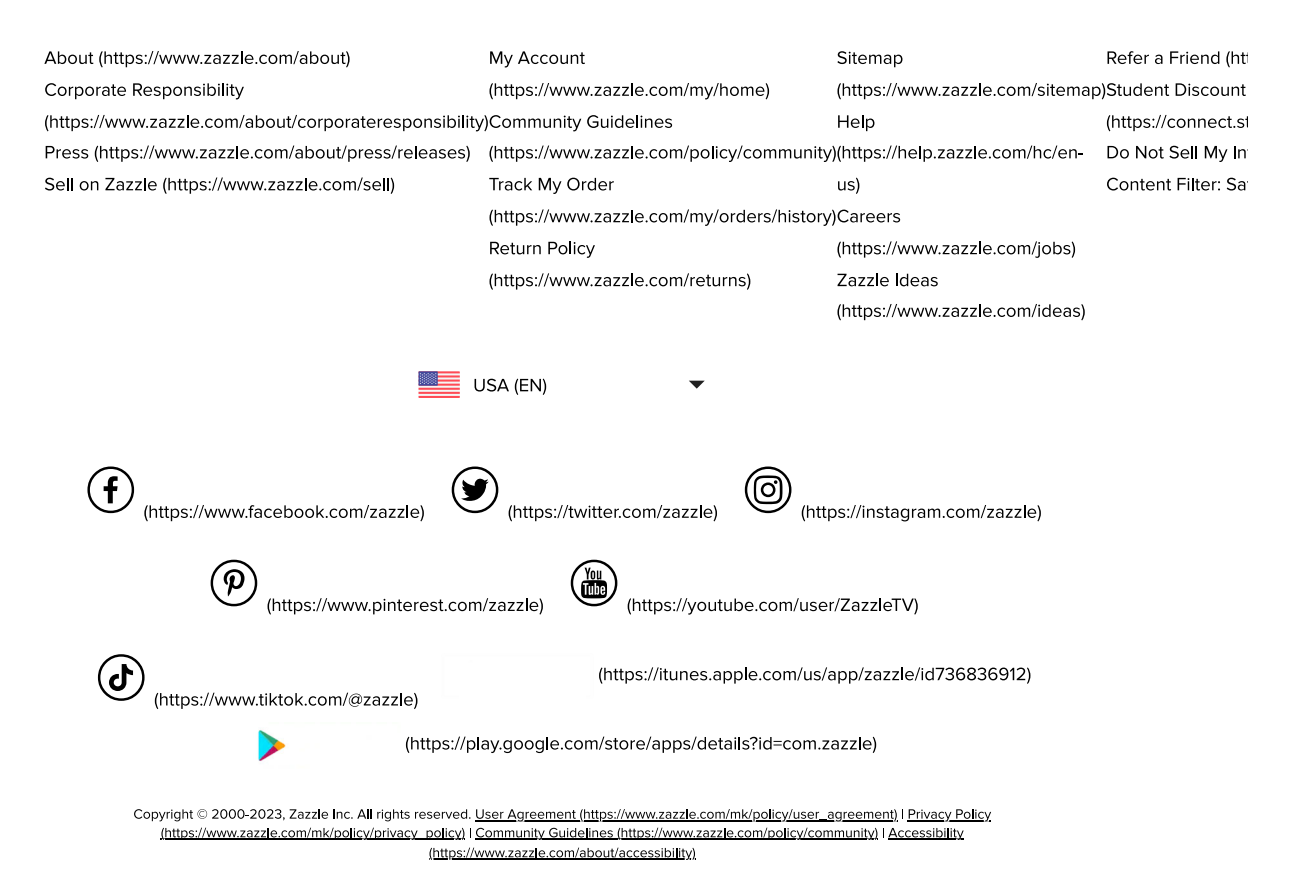